## NOMBRE:........................................................................................................(Gestión/Sistemas)

1. (**0'5 ptos**) Establece la relación entre las clases A, B y C de manera que sea correcto el comportamiento asociado al siguiente código Eiffel (la letra griega que aparece entre llaves indica la implementación que se ejecuta).

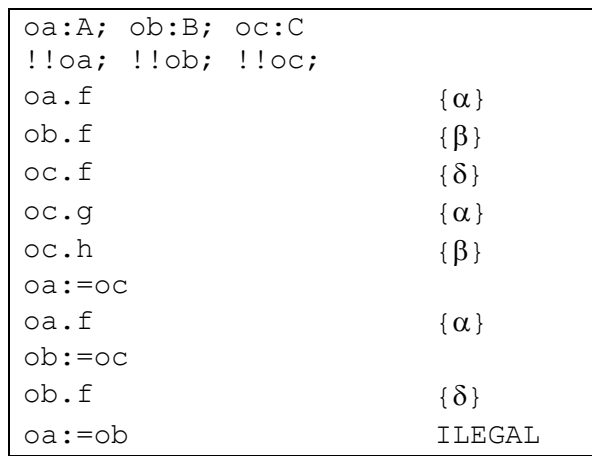

- 2. En Java la clase Stack hereda de la clase Vector para poder hacer uso de las rutinas implementadas en ésta (*herencia de implementación*).
	- a. (**0'5 ptos**) Si implementásemos estas dos clases en Eiffel ¿podríamos restringir el acceso a los métodos definidos en la clase Vector cuando el objeto receptor es un objeto Stack? ¿sería posible invocar a los métodos de la clase Vector sobre un objeto de la clase Stack?.
	- b. (**0'5 ptos**) Explica cual sería la solución al problema propuesto en C++.
- 3. En Java la *genericidad* no es un elemento del lenguaje como ocurre en Eiffel.
	- a. (**0'5 ptos**) Señala los inconvenientes que tiene el uso de una clase como Stack en Java frente a la clase Stack[G] en Eiffel.
	- b. (**0'5 ptos**) Suponga la definición de una variable prestamo como una pila de personas, que nos va a servir para mantener el rastro de las personas por las que va pasando un libro determinado. Indica si sería correcto el siguiente código, sabiendo que el método devolver se encuentra definido en la clase Persona:

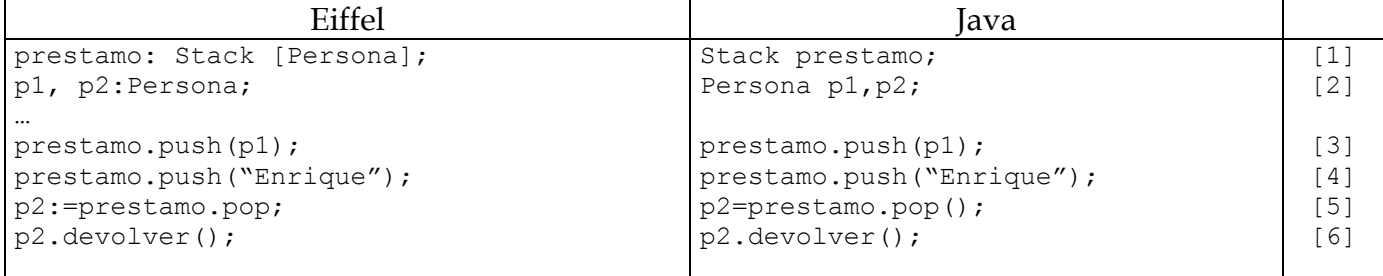

- c. (**0'5 ptos**) En la clase Stack de Java tenemos disponible el método peek que devuelve el objeto que se encuentra en el tope de la pila pero sin desapilarlo. Sabiendo esto, para evitar errores, ¿sería más adecuado sustituir las líneas [5] y [6] por la siguiente:
- if (prestamo.peek() instanceof Persona) prestamo.pop().devolver();?
- 4. Sea el método reintegro definido en la clase Cuenta de acuerdo a la siguiente semántica:

```
reintegro(cantidad:Real) is 
       require cantidad <= saldo 
       do … 
       ensure saldo = old saldo – cantidad 
end
```
## *PROGRAMACIÓN ORIENTADA A OBJETOS 9/12/2003*

- a. (**1 pto**) Explica la técnica del *Diseño por Contrato* y razona por qué las *aserciones de Java* no proporcionan el soporte adecuado a dicha técnica.
- b. (**0'5 ptos**) En la implementación Java del método reintegro se ha decidido que se lance la excepción IllegalArgumentException en el caso de que la cantidad que se pase como parámetro sea mayor que el saldo de la cuenta. ¿De qué tipo será la excepción? Razona la respuesta.
- c. (**0'5 ptos**) Sea el método correspondiente a una petición de la interfaz gráfica de usuario para cobrar un recibo, cargoRecibo(Cuenta cta, double cantidad), que en un momento dado hace una llamada a la rutina reintegro. En el caso de que no se pueda realizar la operación se notificará lanzando una excepción SaldoInsuficienteException. ¿De qué tipo será esta excepción? Razona la respuesta.
- d. (**0'5 ptos**) Escribe el "esqueleto" de las rutinas anteriores para mostrar el manejo y definición de las excepciones IllegalArgumentException y SaldoInsuficienteException.
- 5. Sea una clase diferida Almacenable que contiene la definición de un único método diferido escribe y una variable de instancia de tipo String almacen, con el nombre del almacén que se va a utilizar. Esta clase es la clase padre de las clases Transmisor y Receptor que implementan el método escribe. En el caso del transmisor envía información desde el almacén de datos y en el caso del receptor almacena información en el almacén. Por último, se ha implementado una clase Radio que hereda tanto de la clase Transmisor como de la clase Receptor en la que la implementación del método escribe llama a la implementación del método con el mismo nombre en las clases padre y además hace otras acciones específicas de la clase Radio.
	- a. (**0'75 ptos)** ¿Son las clases diferidas un elemento del lenguaje C++? Razona la respuesta y proporciona el código C++ para la clase Almacenable.
	- b. (**0'75 ptos**) Especifica en C++ la jerarquía de herencia que se detalla en el ejercicio. (NOTA: no hay que implementar el método escribe de Transmisor y Receptor).
- 6. Siguiendo la definición de la clase LINEAL\_ITERATOR[G] de Eiffel vista en clase:
	- a. (**0'5 ptos**) ¿Es correcta la implementación del método forEach (ejecuta una misma acción sobre todos los elementos de una colección) que se da a continuación? Justifica la respuesta:

```
 forEach is do 
       from coleccion.start 
      until coleccion. after 
      loop 
             coleccion.item.action 
             coleccion. forth 
       end 
 end;
```
- b. (**0'5 ptos**) A partir de la definición de la clase LINEAL\_ITERATOR[G]implementa un iterador ITERADOR\_ASCENSO que se encargue de subir el sueldo a todos los empleados de una empresa. El conjunto de empleados se guarda en una colección lineal que se le pasará al iterador en el momento de la creación.
- c. (**0'5 ptos**) Atendiendo a la clasificación de los iteradores que los divide en iteradores internos y externos explica a qué grupo pertenecería el iterador ITERADOR\_ASCENSO.
- d. (**0'5 ptos**) Explica la importancia de las clases parcialmente diferidas para conseguir código genérico. Utiliza la implementación del método forEach de Eiffel para apoyar tu explicación.
- e. (**1 pto**) Supongamos que la LinkedList de Java incluye el método forEach que recorre la colección y ejecuta sobre cada uno de los elementos la acción que se le indica en el momento de invocarlo. Implementar el método forEach y todo lo que sea necesario para utilizarlo para subir el sueldo a todos los empleados.
	- NOTA: LinkedList tienen disponibles los métodos size() que devuelve el número de elementos de la colección y el método get(int index) que devuelve el objeto de la posición index. También el método iterator() que devuelve un objeto Iterator.